#### **Universidade de São Paulo**

Organização de Computadoresres

Dr. Jorge Luiz e Silva Cap 3

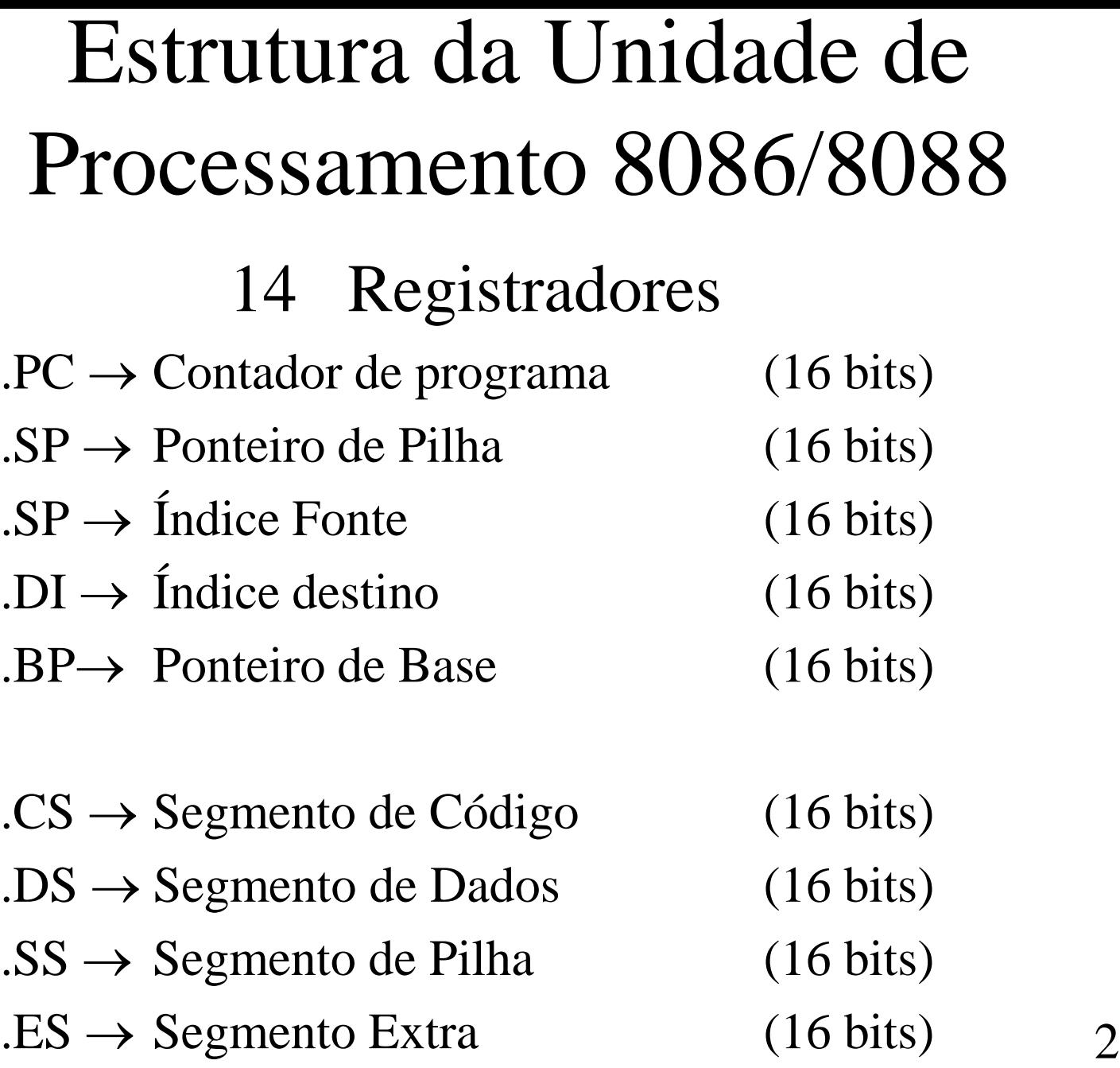

#### Registradores de Uso Geral

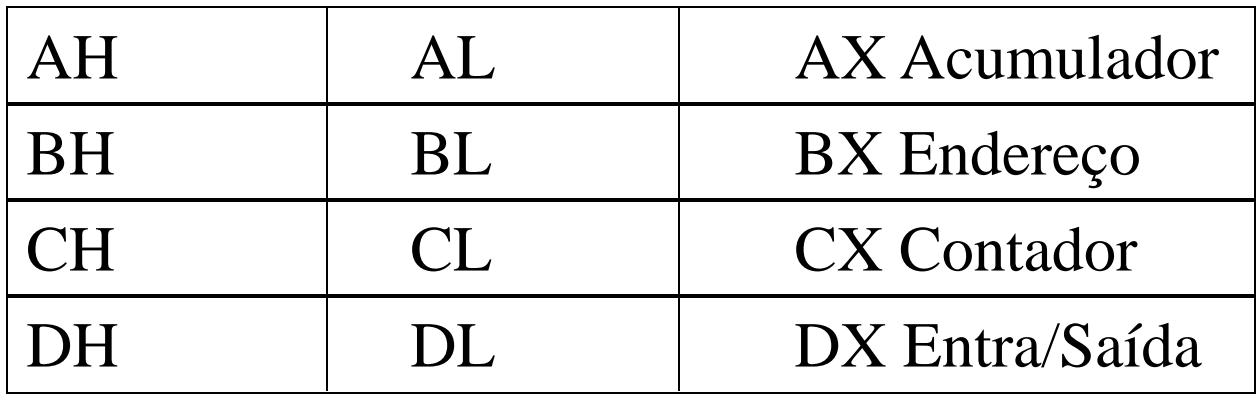

## Registrador de Status

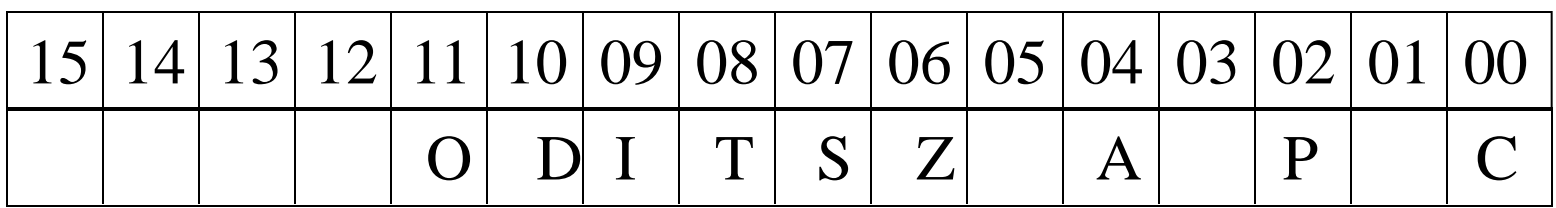

- $O \rightarrow$  Overflow
- $D \rightarrow$  Direção
- $I \rightarrow$  Interrupção abilitada /não abilitada
- $T \rightarrow \text{Trap}$
- $S \rightarrow$  Sinal
- $Z \rightarrow Zero$
- $A \rightarrow$  Carry
- $P \rightarrow$  Paridade
- $C \rightarrow Carry$  4

# Sinais do Registrador de Status

- $C \rightarrow$  Carry (contém o carry de qualquer operação aritmética e deslocamento ou rotação).
- $A \rightarrow$  Carry auxiliar (Contém o carry do bit 3 para 4 resultante da execução de uma instrução aritmética).
- $O \rightarrow$  Overflow (C  $\oplus$  C').
- $S \rightarrow$  Sinal (contém o bit mais significativo do resultado seguinte à execução de qualquer instrução aritmética ou booleana).
- $P \rightarrow$  Paridade (é 1 quando os 8 bits de menor ordem, resultante de uma operação qualquer contiver número par de 1's)
- $Z \rightarrow Z$ ero (1 quanto qualquer operação aritmética ou booleana gera um resultado zero. 0 caso contrário).

# Sinais do Registrador de Status

- $D \rightarrow$  Direção (Determina se uma operação autoincrementa ou auto-decrementa o conteúdo dos registradores de índice.
	- 1 quando SI e DI serão decrementados
	- 0 quando SI e DI serão incrementados).
- I  $\rightarrow$ Interrupção habilitada / não habilitada
	- 1 habilitar interrupção
	- 0 quando todas interrupções estão desabilitadas
- $T \rightarrow$  Trap (Flag de status especial que auxilia debugging do 8086 "passo-a-passo").

Exemplos de sinais de Status Operação aritmética

 $0 \leftarrow 1 \leftarrow$ 0100 0000 0000 0000 + 0100 0000 0000 1111

1000 0000 0001 0111

----------------------------------

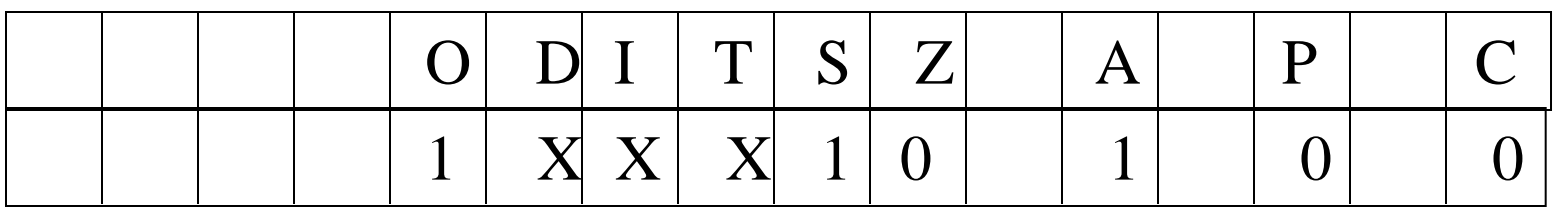

Exemplos de sinais de Status Operação Lógica  $0 \leftarrow 0 \leftarrow$ 0011 0000 0000 1010 AND 1111 0000 0000 1100

----------------------------------

#### 0011 0000 0000 1000

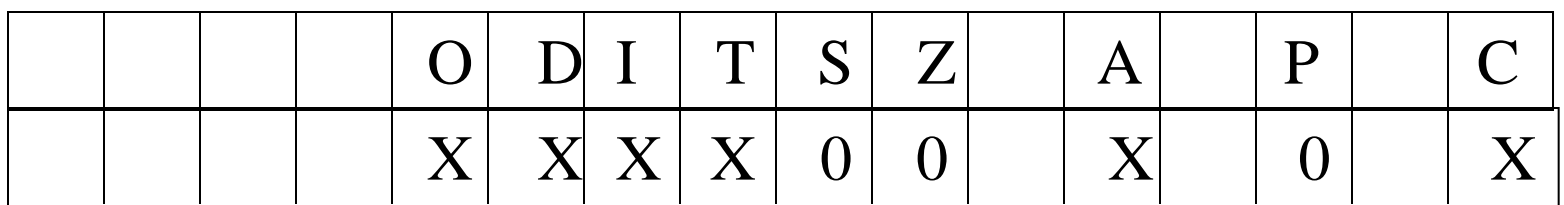

## Modo de endereçamento no 8088/8086

Todo endereço da Memória é obtido na forma:

Registrador de Segmento: XXXX XXXX XXXX XXXX OOOO+ Endereço na Memória: OOOO YYYY YYYY YYYY YYYY

------------------------------------------------

Endereço Real: KKKK KKKK KKKK KKKK KKKK KKKK

Endereço de Memória com 20 bits  $\rightarrow$  1 Mbytes de memória a ser endereçado diretamente.

O endereçamento do 8088/8086 é composto por dois endereços distintos: REGISTRADOR DE SEGMENTO (atua como registrador de base) + ENDEREÇO EFETIVO DA MEMÓRIA  $9$ 

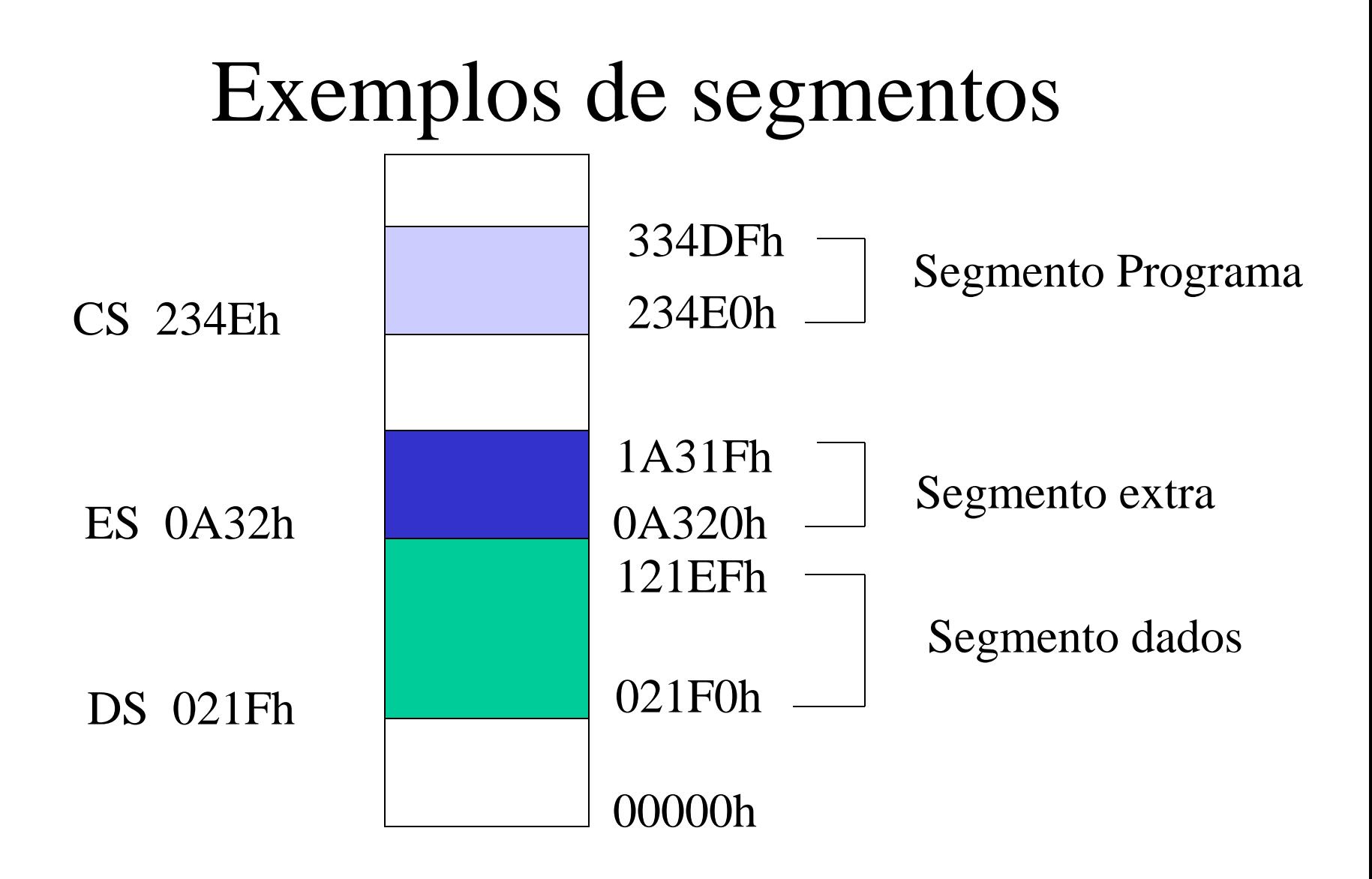

#### Algumas Instruções Básicas

- MOV DS,DX 8EDAH
- ADD AX, dado 81C0 ppqqH
- ADD AX, BX 01D8H
- MOV AX, dado B8ppqqH
- MOV DX, dado BAppqqH
- MOV AX, [end] A1ppqqH
- MOV [end], AX A3ppqqH MOV BX, AX 89C3H

### Algumas instruções de Salto

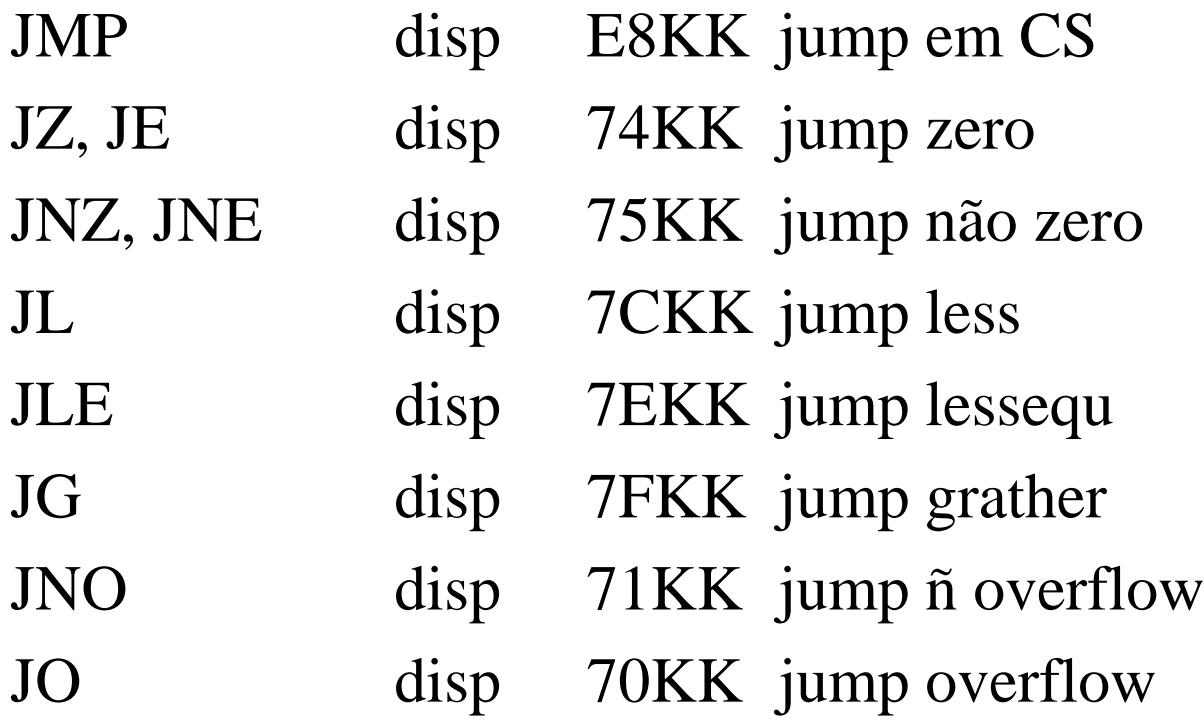

KK – para trás conta-se a partir dele até a instrução exclusive (ou seja, nº de bytes a se saltar até alcançar a instrução seguinte) 12

# Programa Simples - P1

Fazer um programa que some dois elementos da memória e coloque o resultado em outra posição de memória.

Dados – segmento de dados (3000h)

dado1 – 1000h dado2 – 1002h Resultado – 2000h

# Solução P1

MOV DX, 3000 BA 3000 MOV DS, DX 8E DA MOV AX, [1000] A1 1000  $MOV$  BX, AX 89 C3 MOV AX, [1002] A1 1002 ADD AX, BX 01 D8 MOV [2000], AX A3 2000

> 0011 0000 0000 0000 0000 0000 1000 0000 0000 0000

---------------------------------

3 1 0 0 0 14

### Atribuição de P1

- 01000 BA 01009 C3
- 01001 00 0100A A1
- 01002 30 0100B 02
- 01003 8E 0100C 10
- 01004 DA 0100D 01
- 01005 A1 0100E D8
- 
- 01007 10 01010 00
- 01008 89 01011 20
- 
- 04006 00 0100F A3
	-
	-

# Programa Simples - P2

Fazer um programa que some dois números da memória com 16 bits cada e coloque o resultado em outra posição da memória. No caso de ocorrer OVERFLOW coloque FFh co registrador CL para verificação posterior.

Segmento de dados – 3000

- dado a 1000
- $dado b$   $1002$
- resultado 2000

# Solução P2

MOV CL, 0 B1 00 MOV DX, 3000 BA 3000 MOV DS, DX 8E DA MOV AX, [1000] A1 1000  $MOV$  BX, AX 89 C3 MOV AX, [1002] A1 1002 ADD AX, BX 01 D8 JNO LA 71 KK MOV CL, 0FF B1 FF LA: MOV [2000], AX A3 2000

## Atribuição de P2

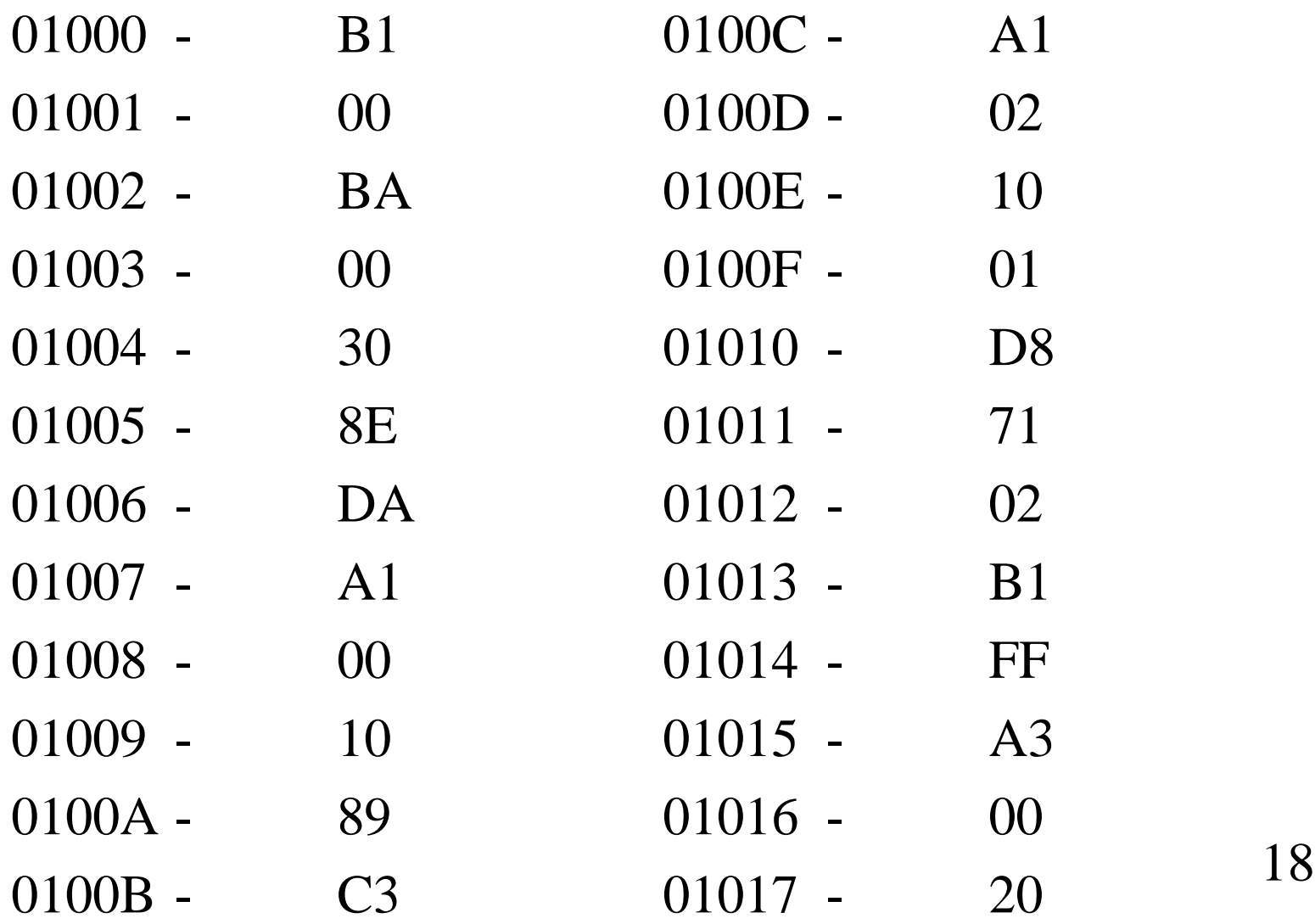

# Programa Simples - P3

Fazer um programa que some dois elementos de 32 bits cada e coloque o resultado na memória. Indique overflow CL – FF

Segmento de dados – 3000

- dado a 1000, 1002
- dado b 1004, 1006
- resultado 2000

#### Solução P3

 $\text{MOV} \quad \text{CL}, 0$   $\text{B1 } 00$ MOV DS, 3000 BA 3000 MOV DS, DX 8E DA MOV AX, [1000] A1 1000 MOV BX,  $AX$  89 C3 MOV AX, [1004] A1 1004 ADD AX, BX 01 D8 MOV [2000], AX A3 2000 JNC LA 73 05 MOV DX, 1 BA 0001

### Solução P3 cont.

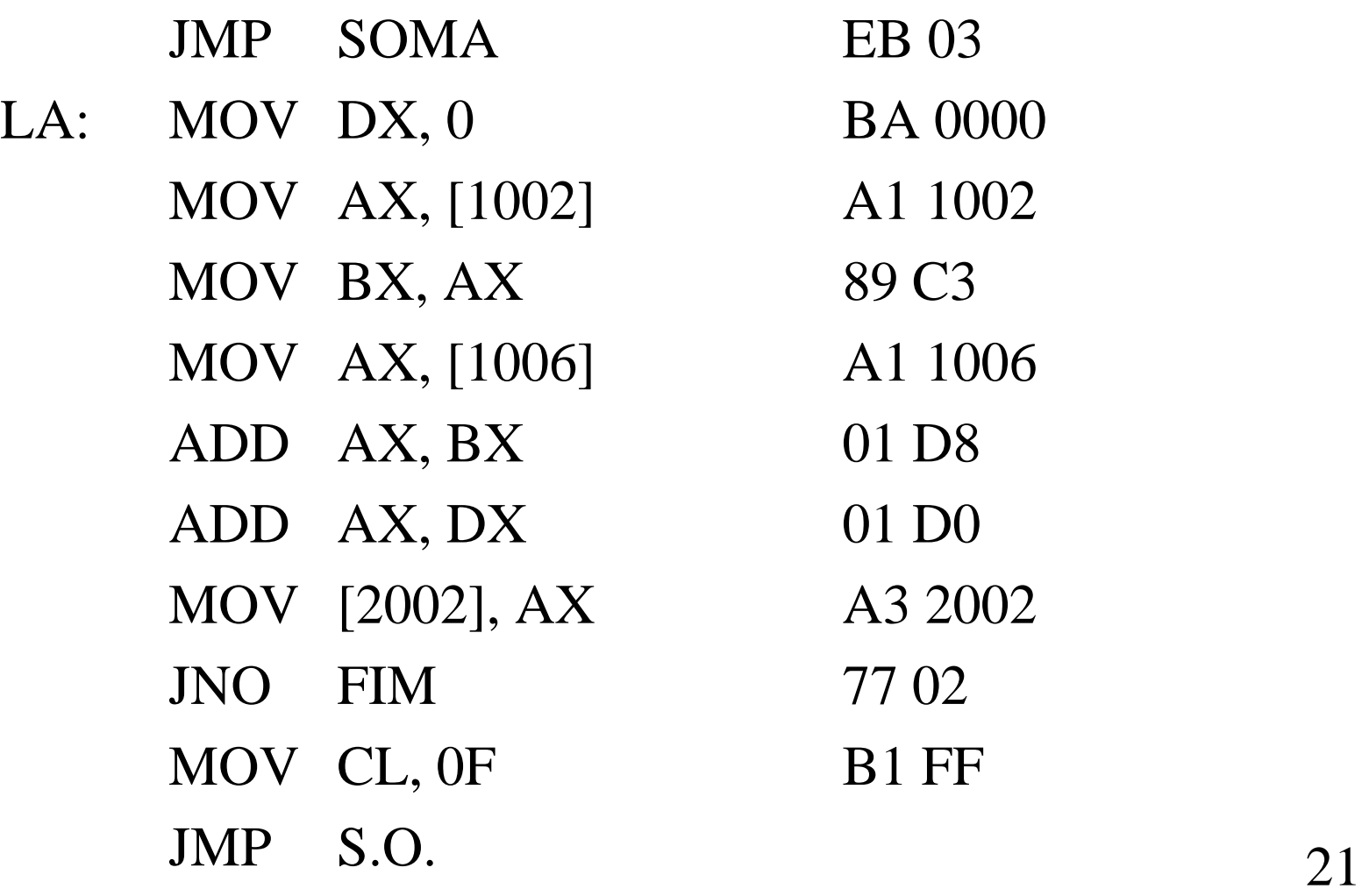

# Programa Simples - P4

Fazer um programa que some dois elementos de 32 bits cada e coloque o resultado na memória. Indique OVERFLOW CL-FF

Segmento de dados – 3000

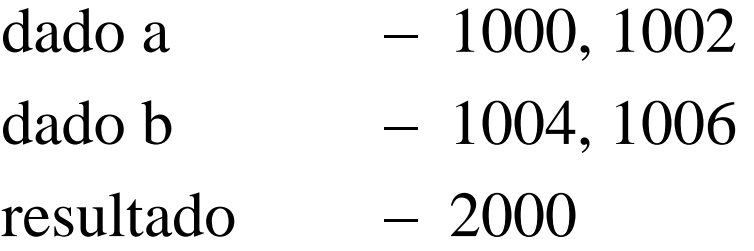

#### Solução P4

MOV CL, 0 B1 00 MOV DX, 3000 BA 3000

- MOV DS,DX 8E DA
- MOV AX,[1000] A1 1000
- MOV BX, [1004] 8B1E 1004
- ADD AX,BX 01 D8
- MOV [2000],AX A3 2000
- MOV AX,[1002] A1 1002
- MOV BX, [1006] 8B1E 1006
- ADC AX,BX 11 D8
- JNO LA 77 02
- MOV CL, 0FF B1 FF
- LA: MOV [2000], AX A3 2000 23

# O Debug

#### Comandos

- ?

#### Inicialmente

- E end insere bytes na memória
- D end mostra a partir de end
- T end executa end
- G end final executa até end final
- A monta programas direto do mnemônico
- U end mostra programa a partir de end

### Debug – Comando A

Monta programa direto em mnemônico -A end de cs:inic ou -A inic (assume o CS anterior) - (enter encerra a entrada)

- Ex:  $a100$ 
	- 1234:100 mov ax,[1000]
	- 1234:103 mov bx,[1002]
	- enter 25

# Debug - comando U

Unassembly (mostra o programa em instruções mnemônico)

- U end inicial end final

- $Ex: -u100$ 
	- -1234:100 mov ax,[1000]
	- -1234:103 mov bx,[1002]

# Debug - comando E

Comando de Entrada de dados em hexadecimal

- E reg seg:end

Ex.:

- -E DS:200
- -1234:0200 00.10 00.10 00.12.... Espaço entre os dados e encerra com um enter

# Debug - comando D

#### Mostra conteúdo de memória

- -D end inicial end final
- -D CS:end inicial end final (especificarqualquer CS)

#### Ex:  $-d100$

-1234:100 00 00 00 00 00 00.... -1234:110 00 00 00 00 00 00

# Debug - comando G

Comando de execução de programa

- -G (executa a partir de ponteiro de instrução corrente)
- $-G = end$  inicial end fina
- -G end final

Ex: -g=100 103 (executa de 100 até 103 e volta ao debug)

# Debug - comando T Comando para depurar programas -T=end inicial nº. de instruções

Ex:

-t=100 20 (vai executar, a partir de 100, as proximas 20 instruções e parar)

Debug - comando R Mostra conteúdo de Registrador -R nome nome valor : (espera por novo valor) -R (mostra o conteúdo de todos os registradores) Ex:  $-r \text{cs}$ 

cs 1234

:<br>:

# Debug - comando P

Comando P executa rotinas inteiras sem considerar instrução por instrução como é o caso do comando T (trace)

Ex: -1234:100 int21 -p=100 (vai executar a rotina inteira até o retorno)

# Debug - comando W

- N especifica um nome de arquivo para disco
- W grava o programa especificado nor N posicionado na posição 100H da memória, tantos bytes quantos estiverem especificados por: BX:CX
- Ex: Gravando um programa com 0100 bytes posicionando a partir do endereço 100h da memória
	- -N teste.com  $-R$  bx bx:0000  $-R\ cx$ cx:0100

# Debug - comando L

- -L carrega o programa especificado por N posicionando-o na posição 100H da Memória e carrega BX:CX bytes do programa.
- Ex: Carregando um programa com 0100 bytes a ser posicionado a partir do endereço 100h da Memória
	- -N teste.com
	- $-R$  bx
	- bx:0000
	- $-R\ cX$
	- cx:0100
	- $-I$

# Debug - comando Q Comando de retorno ao D.O.S. -Q